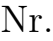

## Controlli Automatici B 8 Giugno 2015 - Esercizi

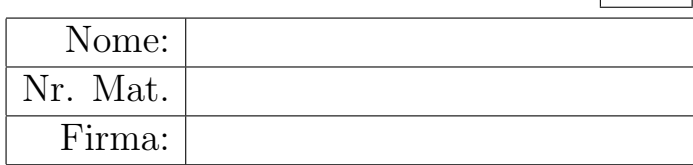

a.1) Sia dato il seguente sistema retroazionato:

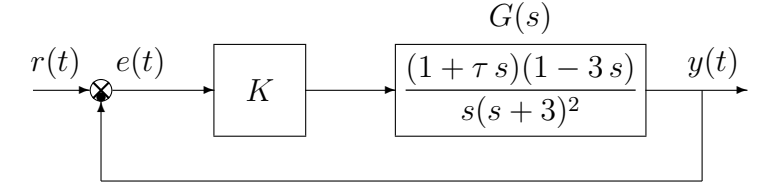

Posto  $\tau = 0$  tracciare qualitativamente il luogo delle radici del sistema retroazionato al variare del parametro K. Tracciare il luogo delle radici sia per  $K > 0$  che per  $K < 0$ . Determinare esattamente la posizione degli asintoti, le intersezioni ω ∗ con l'asse immaginario e i corrispondenti valori del guadagno K<sup>∗</sup> . Determinare la posizione dei punti di diramazione "solo in modo qualitativo".

Sol. Posto  $\tau = 0$ , l'equazione caratteristica del sistema retroazionato diventa:

$$
1 + K \frac{(1 - 3s)}{s(s+3)^2} = 0 \qquad \Leftrightarrow \qquad 1 + K_1 \frac{(s - 0.333)}{s(s+3)^2} = 0
$$

dove  $K_1 = -3K$ . L'andamento qualitativo del luogo delle radici del sistema  $G(s)$  al variare del parametro  $K > 0$  è mostrato in Fig. 1. Sono presenti due asintoti che coincidono con i semiassi

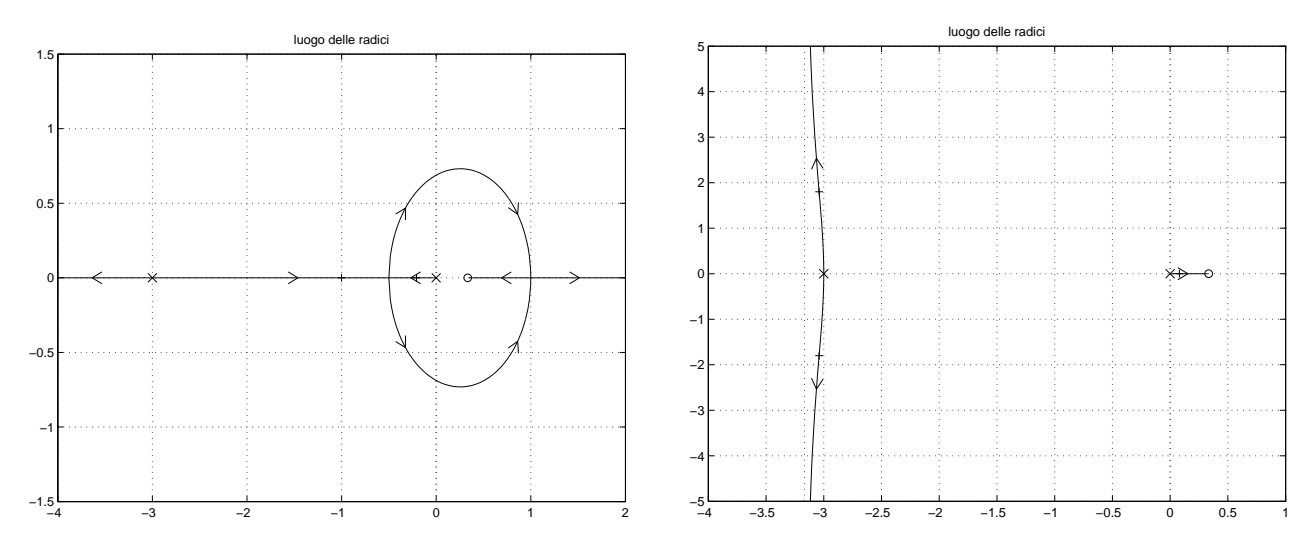

Figura 1: Luogo delle radici del sistema  $G(s)$  al variare del parametro K. Le due figure sono relative, rispettivamente, ai casi  $K > 0$  e  $K < 0$ .

reali (positivo e negativo) quando  $K > 0$  e hanno una posizione verticale quando  $K < 0$ . Il centro degli asintoti  $\sigma_a$  è il seguente:

$$
\sigma_a = \frac{1}{2} \left( -6 - \frac{1}{3} \right) \qquad \longrightarrow \qquad \sigma_a = -\frac{19}{6}
$$

L'intersezione con l'asse immaginario si calcola utilizzando il criterio di Routh:

1 + K G(s) = 0 → s <sup>3</sup> + 6 s <sup>2</sup> + (9 <sup>−</sup> <sup>3</sup> <sup>K</sup>) <sup>s</sup> <sup>+</sup> <sup>K</sup> = 0 3 1 (9 − 3 K) → 2 6 K → 1 6(9 − 3 K) − K → 54 − 19 K > 0 0 K → K > 0

Il sistema risulta essere stabile per:

$$
0 < K < \frac{54}{19} = 2.842 = K^*
$$

Le intersezioni con l'asse immaginario si hanno in corrispondenza della pulsazione:

$$
\omega^* = \sqrt{9 - 3K^*} = \sqrt{\frac{K^*}{6}} = 0.688
$$

a.2) Posto  $K = 1.25$  nel sistema retroazionato sopra definito, tracciare qualitativamente il contorno delle radici del sistema retroazionato al variare del parametro  $\tau > 0$ . Nella graficazione del contorno si tenga conto che: i) per  $\tau = 0$  i poli del contorno sono posizionati in  $p_1 = -0.5$ ,  $p_2 = -0.5$  e  $p_3 = -5$ ; ii) il sistema retroazionato è stabile per  $\tau < \tau^*$ . Determinare la posizione dei punti di diramazione "solo in modo qualitativo". Il calcolo di  $\tau^*$  è facoltativo.

Sol. Posto  $K = K_1$ , l'equazione caratteristica del sistema retroazionato è la seguente

$$
1 + \frac{K_1(1+\tau s)(1-3s)}{s(s+3)^2} = 0 \qquad \rightarrow \qquad s(s+3)^2 + K_1(1+\tau s)(1-3s) = 0
$$

da cui si ricava l'equazione caratteristica  $1 + \tau G_1(s) = 0$ :

$$
s(s+3)^2 + K_1(1-3s) + \tau K_1 s(1-3s) = 0 \qquad \rightarrow \qquad 1 + \frac{\tau K_1 s(1-3s)}{s(s+3)^2 + K_1(1-3s)} = 0
$$

I poli della funzione  $G_1(s)$  sono quelli indicati sopra:

$$
1 + \frac{\tau K_1 s (1 - 3 s)}{(s + 0.5)^2 (s + 5)} = 0
$$

Il contorno delle radici al variare del parametro  $\tau > 0$  è mostrato in Fig. 2.

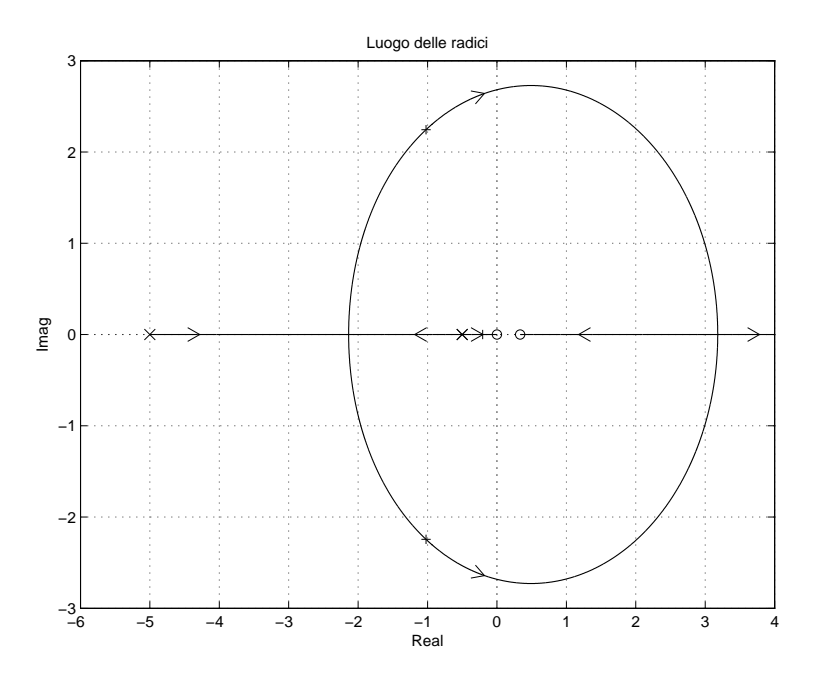

Figura 2: Contorno delle radici del sistema  $G_1(s)$  al variare del parametro  $\tau > 0$ .

Il valore limite  $\tau^*$  e l'intersezione  $\omega^*$  del contorno delle radici con l'asse immaginario si determinano utilizzando il criterio di Routh:

$$
s(s+3)^2 + 1.25(1-3s) + \tau 1.25s(1-3s) = 0 \quad \rightarrow \quad s^3 + (6-3.75\tau)s^2 + (5.75+1.25\tau)s + 1.25 = 0
$$

$$
\begin{array}{c|cccc}\n3 & 1 & (5.75 + 1.25\tau) & \rightarrow & 1 > 0 \\
2 & (6 - 3.75\tau) & 1.25 & \rightarrow & \tau < \frac{6}{3.75} = 1.6 \\
1 & (6 - 3.75\tau)(5.75 + 1.25\tau) - 1.25 & \rightarrow > 0 \\
0 & 1.25 & \rightarrow & 1.25 > 0\n\end{array}
$$

La disequazione di riga 1:

$$
(6-3.75\,\tau)(5.75+1.25\tau)-1.25 > 0 \qquad \rightarrow \qquad -4.688\,\tau^2-14.06\,\tau+33.25 > 0
$$

ammette le seguenti soluzioni:

$$
-4.5567 < \tau < 1.5567 = \tau^*
$$

Il sistema retroazionato è stabile per:

$$
0 < \tau < 1.5567 = \tau^*
$$

L'intersezione con l'asse immaginario si ha in corrispondenza della pulsazione:

$$
\omega^* = \sqrt{(5.75 + 1.25\tau^*)} = \sqrt{\frac{1.25}{(6 - 3.75\tau^*)}} = 2.774
$$

a.3) Sia data la funzione  $G(s)$  che descrive la dinamica del sistema mostrato in figura:

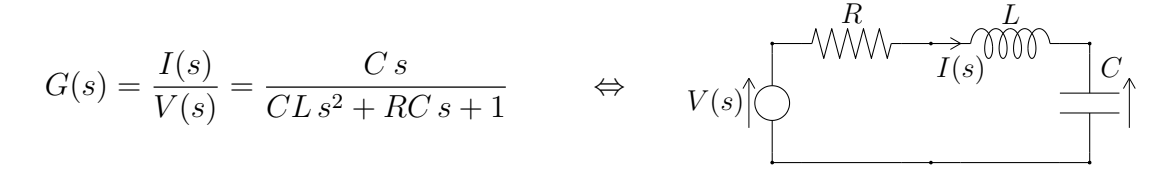

Posto  $C = 1$  e  $R = 1$ , calcolare il valore dell'induttanza L a cui corrisponde il minimo tempo di assestamento della risposta al gradino del sistema  $G(s)$ .

Sol. I poli della funzione  $G(s)$  sono le soluzioni dell'equazione:

$$
L s2 + s + 1 = 0 \qquad \leftrightarrow \qquad 1 + L \frac{s2}{s + 1} = 0 \qquad \leftrightarrow \qquad 1 + L G1(s) = 0
$$

Il contorno delle radici della funzione  $G_1(s)$  al variare del parametro  $L > 0$  è mostrato in Fig. 3.

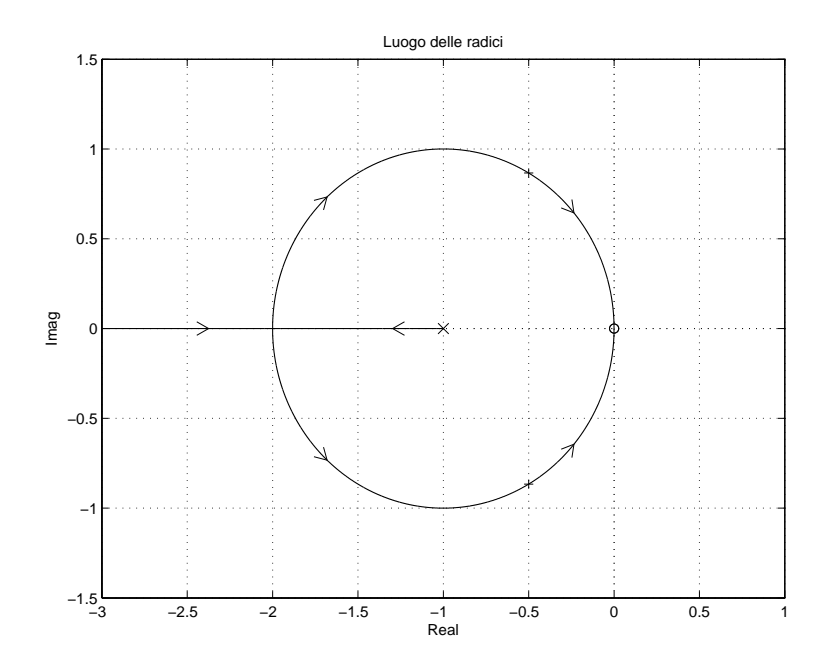

Figura 3: Luogo delle radici del sistema  $G_1(s)$  al variare del parametro  $m > 0$ .

Nel contorno delle radici è presente un solo asintoto coincidente con il semiasse reale negativo, percorso dall'infinito a finito.

Il minimo tempo di assestamento della risposta al gradino del sistema  $G(s)$  si ottiene quando i poli del sistema  $G(s)$  sono alla massima distanza dall' asse immaginario. Questa condizione si ha quando i due poli del sistema si trovano nel punto di diramazione  $\sigma_0 = -2$  del contorno delle radici mostrato in Fig. 3. Il corrispondente valore di L si calcola nel seguente modo:

$$
L = -\left. \frac{1}{G_1(s)} \right|_{s=-2} = \frac{1}{4}
$$

b) Siano date le seguenti due funzioni di risposta armonica dei sistemi  $G_a(s)$  e  $G_b(s)$ :

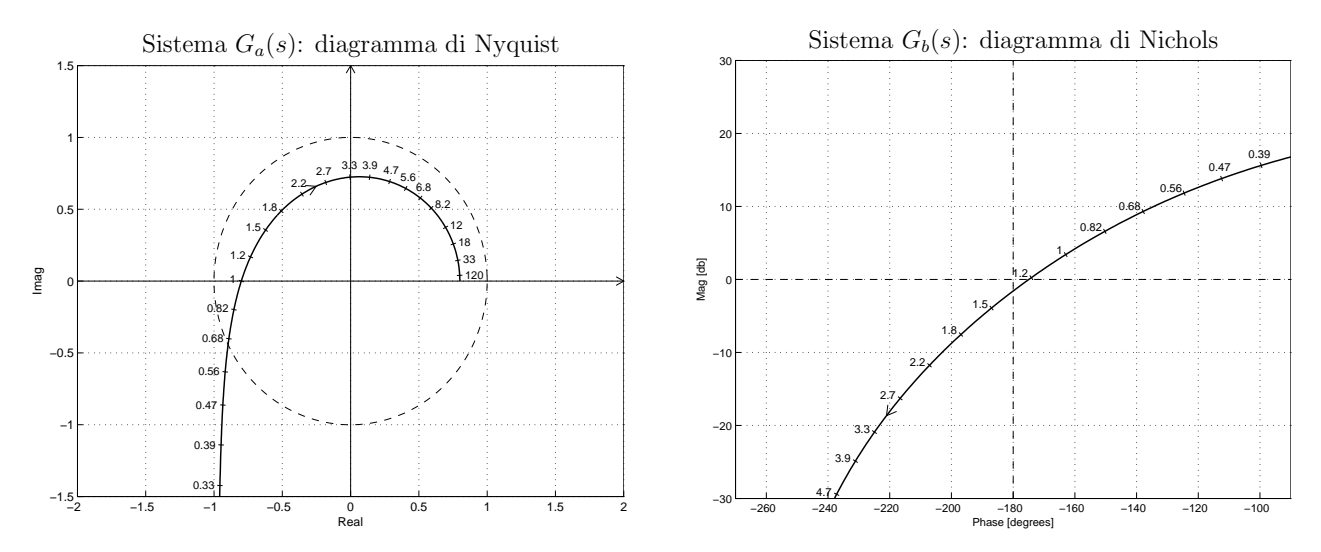

b.1) Per il sistema  $G_a(s)$ , progettare una rete correttrice in grado di garantire al sistema compensato un margine di ampiezza  $M_a = 5$ . Scegliere il valore della pulsazione  $\omega$  che si ritiene più opportuno;

Sol. La specifica sul margine di ampiezza  $M_a = 5$  definisce completamente la posizione del punto  $B = M_B e^{j\varphi_B}$ :  $M_B = 0.2$  e  $\varphi_B = 180^\circ$ . La regione ammissibile è mostrata in grigio in Fig. 4.

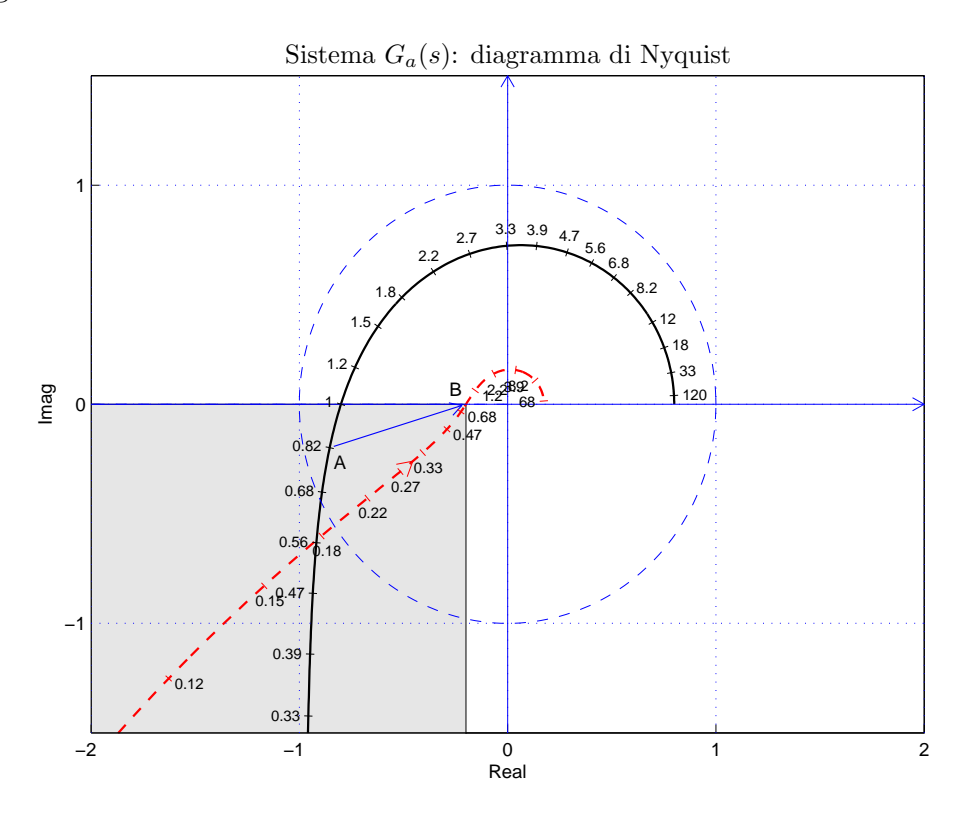

Figura 4: Diagrammi di Nyquist delle funzioni  $G_a(s)$  e  $C_1(s) G_a(s)$ .

Il punto  $A = G_b(j\omega_A)$  scelto per la sintesi della rete correttrice è quello corrispondente alla pulsazione  $\omega_A = 0.82$ :

$$
M_A = |G(j\omega_A)| = 0.8769,
$$
  $\varphi_A = \arg[G(j\omega_A)] = 193.1^{\circ}.$ 

Sostituendo i valori di M,  $\varphi$  e  $\omega = \omega_A$  all'interno delle formule di inversione si ottengono i valori dei parametri  $\tau_1 = 4.024$  e  $\tau_2 = 10.44$  della rete correttrice  $C(s)$ :

$$
M = \frac{M_B}{M_A} = 0.22808, \quad \varphi = \varphi_B - \varphi_A = -13.07^\circ \quad \rightarrow \quad C_1(s) = \frac{(1 + 4.024 s)}{(1 + 18.4 s)}.
$$

Il diagramma di Nichols delle funzioni  $G_a(s)$  e  $C_1(s)G_a(s)$  sono mostrati in Fig. 4. Sintesi della rete correttrice  $C_1(s)$  con altri valori della pulsazione  $\omega_A$ :

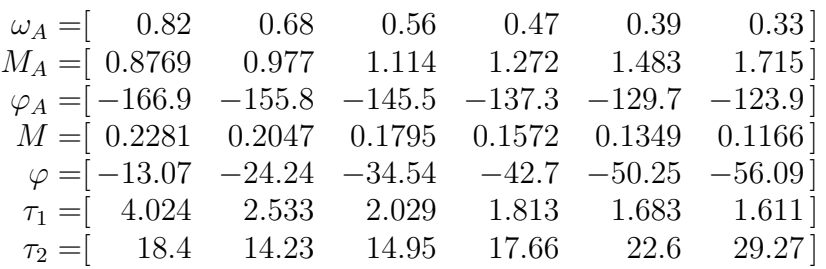

b.2) Per il sistema  $G_b(s)$ , progettare una rete anticipatrice in modo da garantire al sistema compensato un margine di fase  $M_{\varphi} = 40^{\circ}$ . Scegliere il valore della pulsazione  $\omega$  che si ritiene più opportuno.

Sol. La posizione del punto  $B \geq \text{complete}$  determinata dalla specifica di progetto  $B = M_B e^{j\varphi_B}$ :  $M_B = 1$  e  $\varphi_B = -140^\circ$ . La regione di ammissibilità è mostrata in grigio in Fig. 5. Il punto  $A = G_a(j\omega_A)$  scelto per il progetto è quello corrispondente alla pulsazione

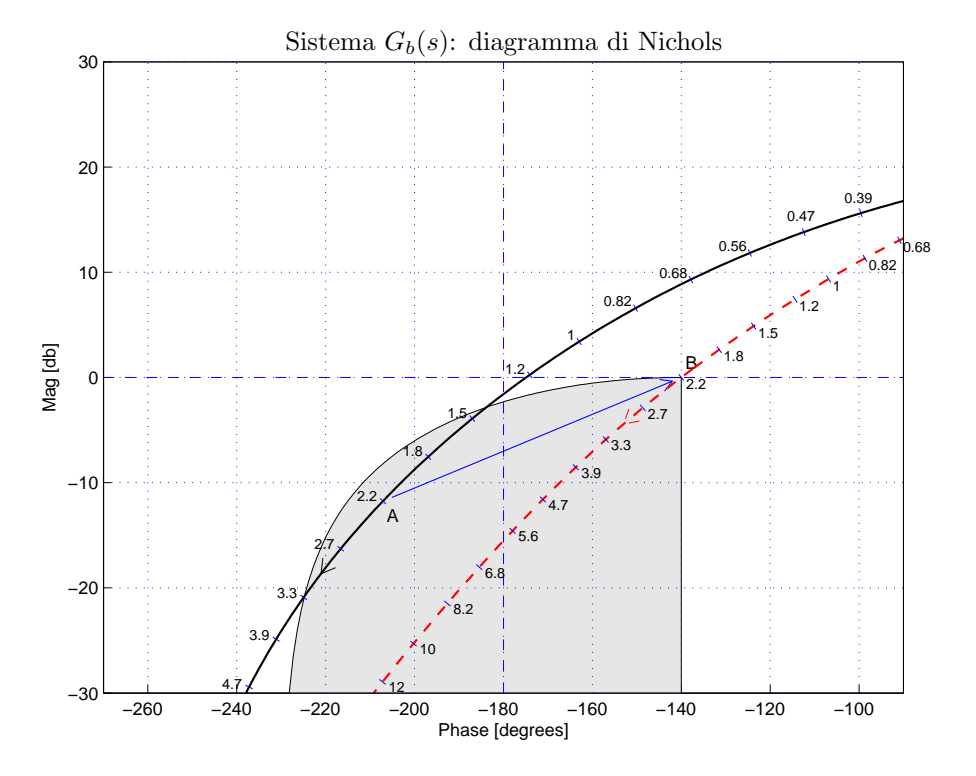

Figura 5: Diagrammi di Nichols delle funzioni  $G_a(s)$  e  $C_2(s) G_a(s)$ .

$$
\omega_A=2.2:
$$

$$
M_A = |G(j\omega_A)| = 0.2583,
$$
  $\varphi_A = \arg[G(j\omega_A)] = -207.1^\circ.$ 

Sostituendo i valori di  $M, \varphi$  e  $\omega$  all'interno delle formule di inversione si ottengono i valori dei parametri  $\tau_1 = 1.718$  e  $\tau_2 = 0.0644$  della rete correttrice  $C_2(s)$ :

$$
M = \frac{M_B}{M_A} = 3.871, \quad \varphi = \varphi_B - \varphi_A = 67.1^{\circ} \quad \rightarrow \quad C_2(s) = \frac{(1 + 1.718 s)}{(1 + 0.0644 s)}.
$$

Il diagramma di Nyquist delle funzioni  $G_b(s)$   $C_2(s)G_b(s)$  sono mostrati in Fig. 5. Sintesi della rete correttrice  $C_2(s)$  per alcuni valori della pulsazione  $\omega_A$ :

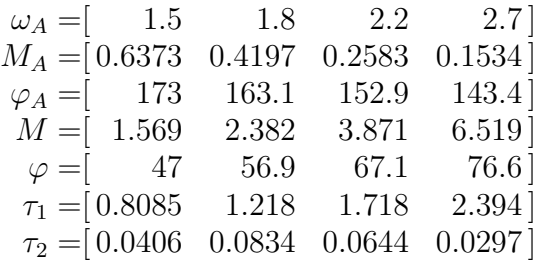

b.3) Sempre per il sistema  $G_b(s)$ , progettare una rete ritardatrice in modo che la funzione di risposta armonica del sistema compensato passi per il punto  $B = (-160^{\circ}, -10 \text{ db})$ . Scegliere il valore della pulsazione  $\omega$  che si ritiene più opportuno.

Soluzione. La specifica di progetto definisce completamente la posizione del punto  $B =$  $M_B e^{j\varphi_B}$ :  $M_B = -10$  db = 0.3162 e  $\varphi_B = -160^\circ$ . La regione ammissibile è mostrata in grigio in Fig. 6.

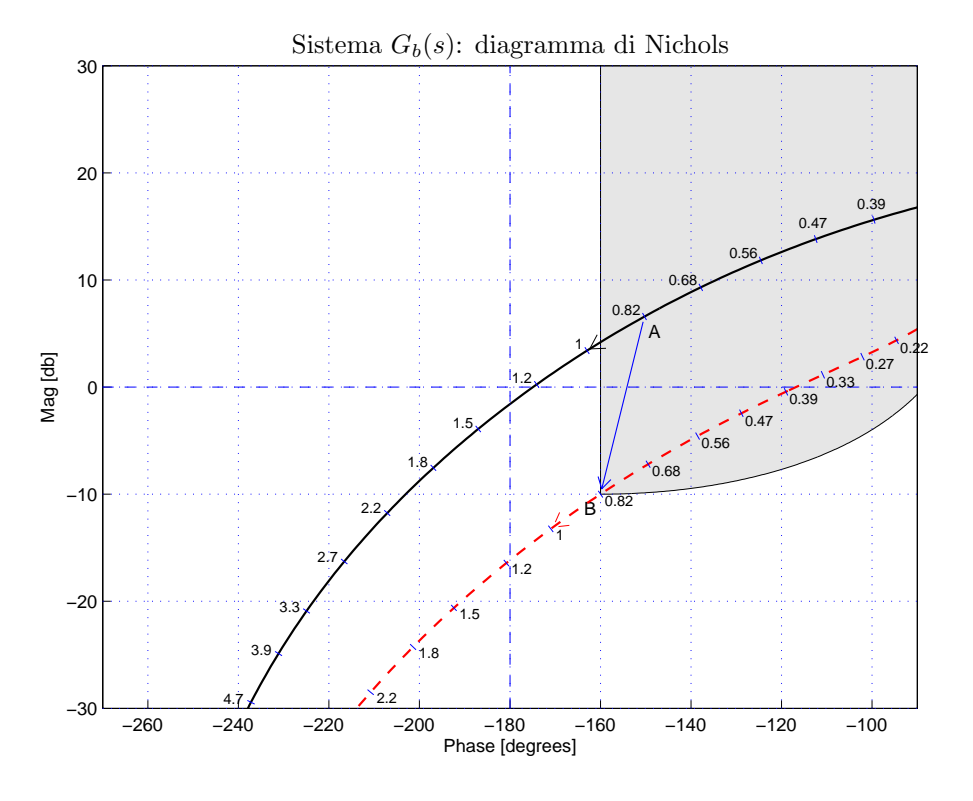

Figura 6: Diagrammi di Nyquist delle funzioni  $G_b(s)$  e  $C_3(s) G_b(s)$ .

Il punto  $A = G(j\omega_A)$  scelto per essere portato in B è quello corrispondente alla pulsazione  $\omega_A = 0.82$ :

$$
M_A = 2.134,
$$
  $\varphi_A = -150.28^\circ.$ 

I valori di  $M$  e  $\varphi$  da usare nelle formule di inversione sono i seguenti:

$$
M = \frac{M_B}{M_{A'}} = 0.1481, \quad \varphi = \varphi_B - \varphi_{A'} = -9.713^{\circ} \quad \rightarrow \quad C_3(s) = \frac{(1+6.054 \, s)}{(1+41.66 \, s)}.
$$

I diagrammi di Nichols delle funzioni  $G_b(s)$  e  $C_3(s)G_b(s)$  sono mostrati in Fig. 6. Sintesi della rete correttrice  $C_3(s)$  con altri valori della pulsazione  $\omega_A$ :

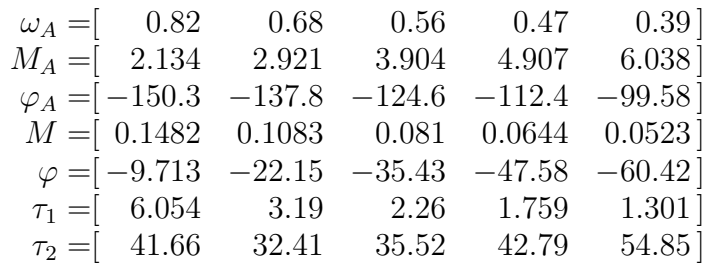

c) Si consideri il seguente sistema non lineare retroazionato:

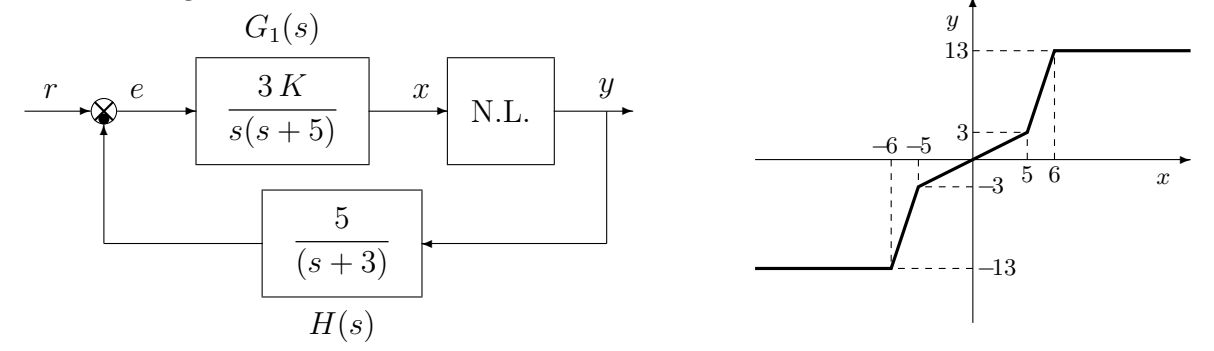

c.1) Posto  $K = 1$ , determinare per quale valore  $r^*$  del riferimento r il punto di lavoro del sistema retroazionato coincide con il punto  $(x_0, y_0) = (5, 3)$ .

Sol. Il guadagno statico del sistema  $G_1(s)$  è infinito, per cui la retta di carico è orizzontale:

$$
y = \frac{r}{K_2 K_3} = \frac{3r}{5}
$$
 dove  $K_2 = 1, K_3 = \frac{5}{3}$ 

Il valore  $r^*$  si ottiene ponendo  $y = 3$  nella retta di carico:

$$
3 = \frac{3 r^*}{5} \qquad \rightarrow \qquad r^* = 5.
$$

c.2) Posto  $K = 1, r = r^*$  ed utilizzando il criterio del cerchio, dire se il sistema retroazionato è stabile nell'intorno del punto di lavoro  $(x_0, y_0) = (5, 3)$ .

Sol. Per  $r = r^*$  il punto di lavoro coincide con il punto  $(x_0, y_0) = (5, 3)$ . Le pendenze delle 2 rette che passano nel punto di lavoro e che racchiudono a settore tutta la non linearità sono:

$$
\alpha = 0, \qquad \beta = 10.
$$

In questo caso il cerchio critico degenera in un semipiano delimitato dalla retta verticale

$$
x=-\frac{1}{\beta}=-\frac{1}{10}
$$

Per  $K = 1$ , il guadagno d'anello del sistema è:

$$
G(s) = G_1(s) H(s) = \frac{15}{s(s+5)(s+3)}
$$

Il margine di ampiezza  $K^*$  e la pulsazione  $\omega^*$  della funzione  $G(s)$  sono i seguenti:

$$
K^* = \frac{3 \cdot 5(3+5)}{15} = 8, \qquad \qquad \omega^* = \sqrt{3 \cdot 5} = \sqrt{15} = 3.873.
$$

Il diagramma di Nyquist della funzione G(s) interseca sicuramente il cerchio critico per cui non si può dire nulla sulla stabilità del punto  $(x_0, y_0) = (5, 3)$  perchè il criterio del cerchio `e un criterio solo sufficiente. In Fig. 7 `e mostrato il diagramma di Nyquist della funzione  $G(s)$  sovrapposto al cerchio critico.

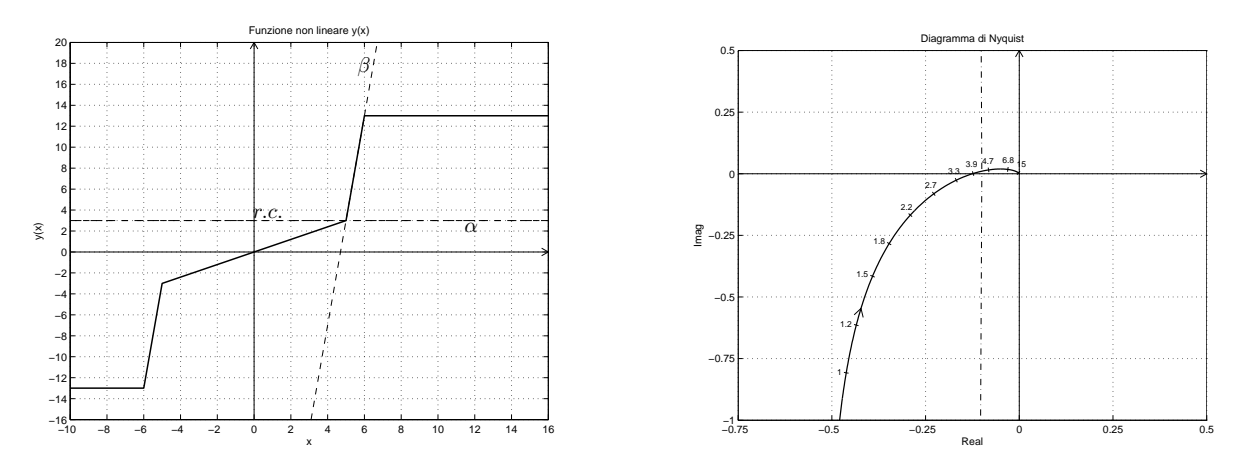

Figura 7: Diagramma di Nyquist della funzione  $G(s)$  e cerchio critico.

c.3) Disegnare in modo qualitativo l'andamento della funzione descrittiva  $F(X)$  della non linearità N.L. assegnata, prendendo l'origine come punto di lavoro. Utilizzare delle variabili (per esempio:  $m_1, m_2, \ldots$ ) per rappresentare gli eventuali valori non noti minimi e massimi della funzione  $F(X)$ .

Sol. L'andamento qualitativo della funzione descrittiva  $F(X)$  quando è mostrato in Fig. 8. Indichiamo: a) con  $m_0 = 0.6$  il valore iniziale della funzione  $F(X)$  per  $X < 5$ ; b) con  $m_1 \simeq 1.62$  il valore massimo della funzione  $F(X)$  per  $X \simeq 7.3$ ; c) con  $m_2 = 0$  il valore finale della funzione  $F(X)$  per  $X \to \infty$ .

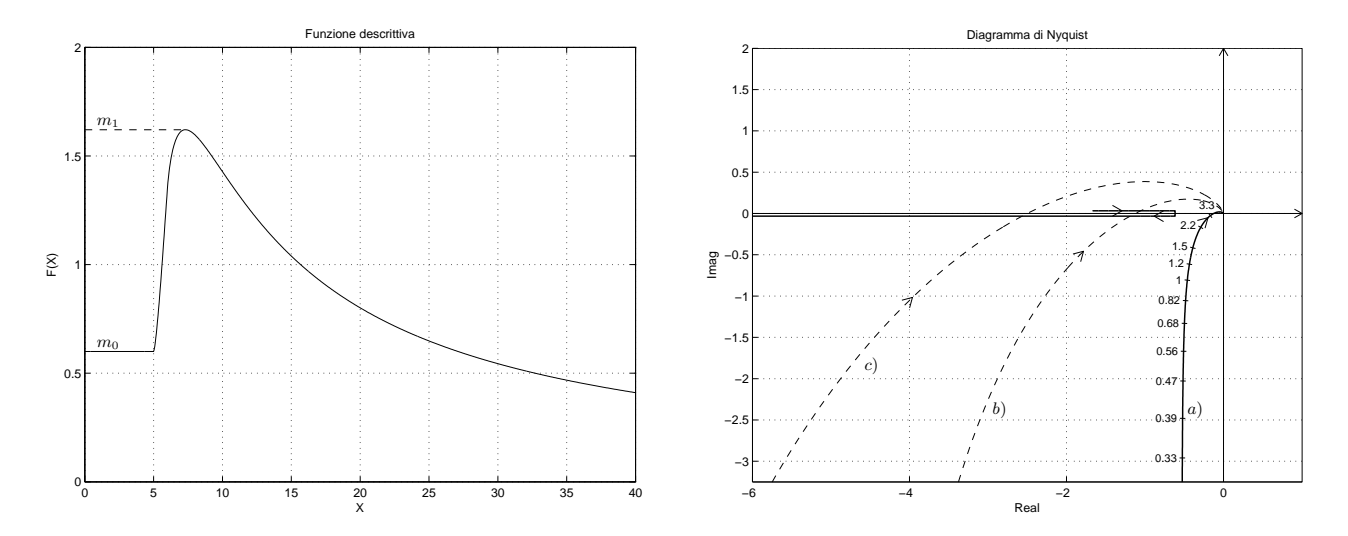

Figura 8: Andamento della funzione descrittiva  $F(X)$ .

c.4) Discutere "qualitativamente" (in funzione anche dei parametri  $m_1$  ed  $m_2$ ) l'esistenza o meno di cicli limite nel sistema retroazionato al variare del guadagno  $K > 0$ .

Sol. Per K = 1, il margine di ampiezza K<sup>\*</sup> del sistema G(s) è  $K^* = 8$ . Al variare di K si hanno quindi queste 3 possibili soluzioni:

 $1) -$ 1  $\frac{1}{m_1} < -$ K  $\frac{H}{K^*}$ : la funzione  $-1/F(X)$  è tutta esterna al diagramma completo della funzione  $G(s)$  per cui non vi sono cicli limite e l'origine è un punto di lavoro globalmente asintoticamente stabile.

 $2) -$ 1  $\frac{1}{m_0}$  <  $-$ K  $\frac{1}{K^*}$  < -1  $m<sub>1</sub>$ : il diagramma di Nyquist della G(s) interseca la funzione  $-1/F(X)$  in 2 punti a cui corrispondono 2 cicli limite, uno stabile (quello uscente) e uno instabile (quello entrante).

3) − K  $\frac{1}{K^*} < -$ 1  $\frac{1}{m_0}$ : il diagramma di Nyquist della  $G(s)$  interseca la funzione  $-1/F(X)$  in un solo punto a cui corrisponde un ciclo limite stabile.

d) Sia dato il diagramma di Nyquist di un sistema  $G_d(s)$  posto in retroazione negativa su di una non linearità  $y = y(x)$  di cui viene fornita la funzione descrittiva  $F(X)$ .

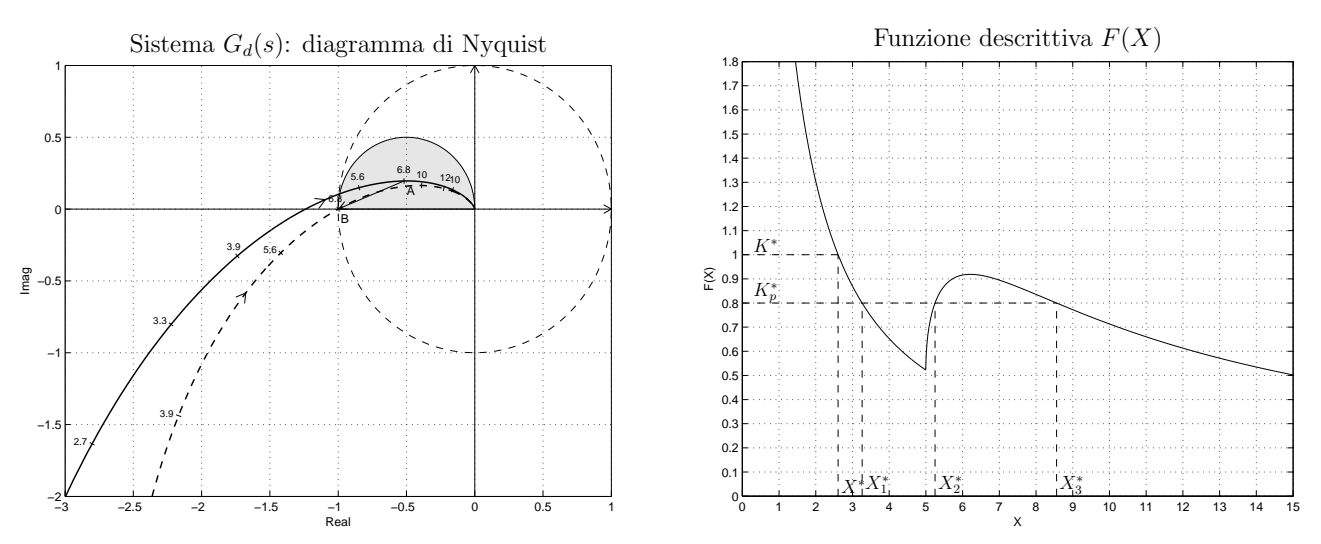

d.1) Nei limiti della precisione dei grafici forniti, determinare l'ampiezza  $X^*$ , la pulsazione  $\omega^*$  e la stabilit`a degli eventuali cicli limite presenti nel sistema retroazionato.

Sol. Dal diagramma di Nyquist della funzione  $G_d(s)$  si può leggere chiaramente il margine di ampiezza  $K_1^*$  del sistema e la pulsazione  $\omega_1^*$  di attraversamento del semiasse reale negativo:

$$
K_1^* \simeq -\frac{1}{-1.25} = 0.8,
$$
  $\omega_1^* = 4.7.$ 

Gli eventuali cicli limite si determinano imponendo  $F(X) = K_1^*$ . Utilizzando il grafico della funzione  $F(X)$  si individuano tre cicli limite:

$$
X_1^* \simeq 3.263, \qquad \qquad X_2^* \simeq 5.249, \qquad \qquad X_3^* \simeq 8.559
$$

il primo e il terzo stabili e il secondo instabile. La pulsazione  $\omega^*$  di tutti e tre i cicli limite è  $\omega^* = \omega_1^* = 4.7$ .

d.2) Progettare i parametri  $\tau_1$  e  $\tau_2$  di una rete correttrice  $C_d(s) = \frac{1+\tau_1 s}{1+\tau_2 s}$  da mettere in cascata al sistema  $G_d(s)$  in modo che il sistema retroazionato abbia un ciclo limite stabile di ampiezza  $X^* = 2.61$  in corrispondenza della pulsazione  $\omega^* = 6.8$ .

Sol. Dal grafico della funzione  $F(X)$  si ricava che nel sistema retroazionato sarà presente un ciclo limite stabile con ampiezza  $X^* = 2.61$  solo se il margine di ampiezza del sistema  $C_d(s)G_d(s)$  vale  $K^* = F(X)|_{X=2.61} = 1$ . Tale valore identifica completamente il modulo e la fase del punto  $B = -\frac{1}{K^*} = -1$  da utilizzare nella sintesi della rete correttrice:

$$
M_B = 1, \qquad \qquad \varphi_B = 180^o
$$

In punto A è completamente determinato dalla specifica sulla pulsazione  $\omega^* = 6.8$ . Il modulo e la fase del punto  $A$  si ricavano in modo approssimato dal grafico:

$$
M_A = 0.5536, \qquad \qquad \varphi_A = 159.31^o.
$$

I parametri da utilizzare nelle formule di inversione sono:

$$
M = \frac{M_B}{M_A} = 1.806, \qquad \varphi = \varphi_B - \varphi_A = 20.69^o
$$

La rete ritardatrice che si ottiene utilizzando le formule di inversione è la seguente:

$$
\tau_1 = \frac{M - \cos\varphi}{\omega \sin\varphi} = 0.3623, \quad \tau_2 = \frac{\cos\varphi - \frac{1}{M}}{\omega \sin\varphi} = 0.1589 \quad \to \quad C_1(s) = \frac{1 + 0.3623 \, s}{1 + 0.1589 \, s}
$$

e) Partendo dalla condizione iniziale  $y(0) = 2$ , calcolare la risposta  $y(n)$  del seguente sistema dinamico discreto:

$$
y(n + 1) + 0.4y(n) = 3x(n)
$$

quando in ingresso è presente un gradino di ampiezza unitaria  $x(n) = 1$ .

Sol. Applicando la Z-trasformata alla precedente equazione alle differenze con condizione iniziale nulla  $y(0) = 2$  si ottiene:

$$
z[Y(z) - 2] + 0.4Y(z) = 3X(z) \qquad \rightarrow \qquad Y(z) = \frac{2z}{z + 0.4} + \frac{3}{z + 0.4}X(z)
$$

Aggiungendo la trasformata del segnale di ingresso si ottiene:

$$
Y(z) = \frac{2 z}{z + 0.4} + \frac{3 z}{(z + 0.4)(z - 1)}
$$

Scomponendo in fratti semplici si ha:

$$
Y(z) = \frac{2z}{z+0.4} + \frac{3}{1.4} \left[ \frac{z}{(z-1)} - \frac{z}{(z+0.4)} \right]
$$

Antitrasformando si ottiene:

$$
y(n) = 2(-0.4)^{n} + \frac{3}{1.4} [1 - (-0.4)^{n}] = 2.143 - 0.143(-0.4)^{n}.
$$

f) Utilizzando il metodo delle trasformazione bilineare, discretizzare la seguente rete correttrice:

$$
D(s) = \frac{M(s)}{E(s)} = \frac{(s+5)}{s(s+1)}
$$

giungendo anche alla determinazione della corrispondente equazione alle differenze. Si utilizzi il periodo di campionamento  $T = 0.1$ .

Sol. Utilizzando il metodo della trasformazione bilineare e  $T = 0.1$  si ottiene:

$$
D(z) = \frac{(s+5)}{s(s+1)}\Big|_{s=\frac{2}{T}\frac{1-z-1}{1+z-1}} = \frac{T(1+z^{-1})(2(1-z^{-1})+5T(1+z^{-1}))}{2(1-z^{-1})(2(1-z^{-1})+T(1+z^{-1}))}
$$
  
= 
$$
\frac{T(1+z^{-1})(2+5T+(5T-2)z^{-1})}{2(1-z^{-1})(2+T+(T-2)z^{-1})}
$$
  
= 
$$
\frac{(1+z^{-1})(2.5-1.5z^{-1})}{20(1-z^{-1})(2.1-1.9z^{-1})}
$$

cioè:

$$
D(z) = \frac{M(z)}{E(z)} = \frac{2.5 + z^{-1} - 1.5z^{-2}}{42 - 80z^{-1} + 38z^{-2}}
$$

La corrispondente equazione alle differenze assume la forma seguente:

$$
m_k = \frac{1}{42}(80 \, m_{k-1} - 38 \, m_{k-2} + 2.5 \, e_k + e_{k-1} - 1.5 \, e_{k-2})
$$

cioè:

$$
m_k = 1.905 m_{k-1} - 0.905 m_{k-2} + 0.06 e_k + 0.024 e_{k-1} - 0.036 e_{k-2}
$$

## Controlli Automatici B 8 Giugno 2015 - Domande Teoriche

Rispondere alle domande e ai test che seguono. Per ciascuno dei test segnare con una crocetta le affermazioni che si ritengono giuste. La risposta al test è considerata corretta solo se tutte le affermazioni corrette sono state contrassegnate.

1. Il tempo di assestamento  $T_a$  della risposta impulsiva  $g(k)$  del sistema discreto  $G(z) = \frac{z}{z-0.5}$  è:

$$
\bigcirc T_a = 3 \left| \frac{1}{T} \ln(0.5) \right|; \qquad \bigcirc T_a = 3 / |T \ln(0.5)|;
$$
  

$$
\bigcirc T_a = 3 \left| \frac{1}{T} \log_{10}(0.5) \right|; \qquad \bigcirc T_a = 3 / |T \log_{10}(0.5)|;
$$

2. A fianco è riportato il luogo delle radici del sistema  $G(s) = \frac{2(s+2)}{(s-1)((s+2)^2+1)}$  al variare del parametro  $K > 0$ . Calcolare:

1) L'ascissa  $\sigma_0$  corrispondente alla condizione di allineamento dei tre poli:

$$
\sigma_0 = -1
$$

2) Il valore  $K_0$  corrispondente alla condizione di allineamento dei tre poli:

$$
K_0 = -\left. \frac{1}{G(s)} \right|_{s=-1} = 2
$$

3) Il valore limite  $K^*$  per la stabilità del sistema retroazionato:

$$
K^* = -\left. \frac{1}{G(s)} \right|_{s=0} = \frac{5}{4}
$$

3. Il valore iniziale  $x(0)$  della sequenza  $x(k)$  corrispondente alla funzione  $X(z) = \frac{z+2}{(z-1)(z+0.5)}$  è:

$$
\bigotimes x(0) = 0 \qquad \qquad \bigcirc x(0) = 1 \qquad \qquad \bigcirc x(0) = 2 \qquad \qquad \bigcirc x(0) = 6
$$

4. Il valore a regime  $x(\infty)$  della sequenza  $x(k)$  corrispondente alla funzione  $X(z) = \frac{z+2}{(z-1)(z+0.5)}$  è:

$$
\bigcirc x(\infty) = 0 \qquad \qquad \bigcirc x(\infty) = 1 \qquad \qquad \bigotimes x(\infty) = 2 \qquad \qquad \bigcirc x(\infty) = 6
$$

- $5.$  L'uso di un regolatore standard di tipo PD è consigliato:
	- $\bigcirc$  Se si desidera avere errore a regime nullo per ingresso a gradino
	- N Se si desidera introdurre un anticipo di fase alle alte frequenze
	- N Se si desidera introdurre una amplificazione delle ampiezze alle alte frequenze
	- Per stabilizzare sistemi retroazionati con margini di fase fortemente negativi
- 6. Scrivere l'equazione alle differenze corrispondente alla seguente funzione di trasferimento:

$$
G(z) = \frac{Y(z)}{X(z)} = \frac{3z+5}{z^3+6z^2+4z+2} \qquad \rightarrow \qquad y_{k+3} + 6y_{k+2} + 4y_{k+1} + 2y_k = 3x_{k+1} + 5x_k
$$

 $H_0(s) = \frac{1 - e^{-sT}}{s}$ 

11

s

7. Scrivere la funzione di trasferimento  $H_0(s)$  del ricostruttore di ordine 0:

Nome: Nr. Mat. Firma:

 $\otimes T_a = 3/|\frac{1}{T}$ 

 $\frac{1}{T}$   $\ln(0.5)$ ;

 $\bigcap T_a = 3/|T \log_{10}(0.5)|;$ 

Nr.

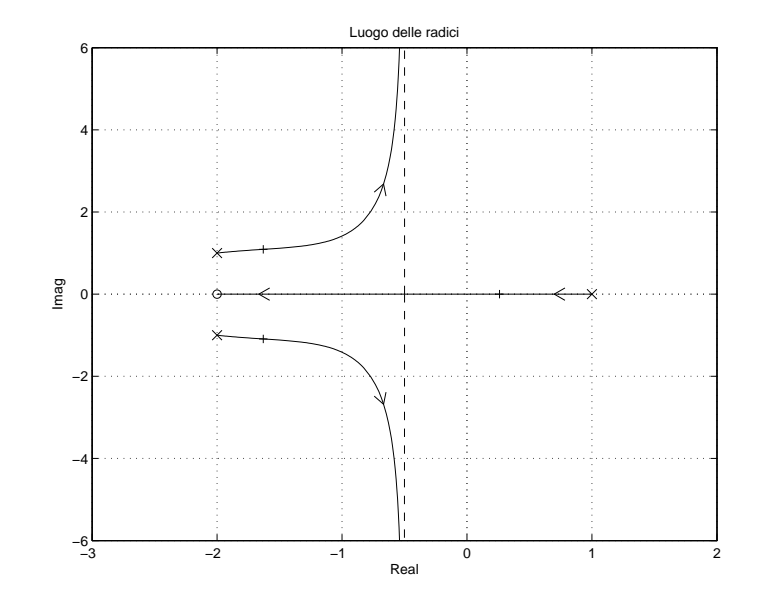

8. La funzione discreta  $D(z)$  riportata sotto è stata ottenuta dalla funzione  $D(s)$  utilizzando il metodo della corrispondenza poli-zeri. Calcolare il parametro k imponendo l'uguaglianza dei guadagni alle alte frequenze:

$$
D(s) = \frac{s+1}{s+2} \qquad \to \qquad D(z) = k \frac{z - e^{-T}}{z - e^{-2T}} \qquad \to \qquad k = \frac{1 + e^{-2T}}{1 + e^{-T}},
$$

- 9. Un sistema in retroazione negativa avente  $G(s)$  sul ramo diretto,  $H(s)$  sul ramo di retroazione e con un elevato guadagno statico d'anello
	- $\otimes$  è poco sensibile alle variazioni parametriche di  $G(s)$
	- $\otimes$  è molto sensibile alle variazioni parametriche di  $H(s)$
	- $\bigcirc$  è molto sensibile alla presenza di disturbi costanti agenti sul sistema
- 10. In base al legame teorico a tra il piano s e il piano z, tracciare qualitativamente sul piano z le posizioni dei poli 1, 2, 3, . . . , 6 che sono stati evidenziati con delle crocette sul piano s:

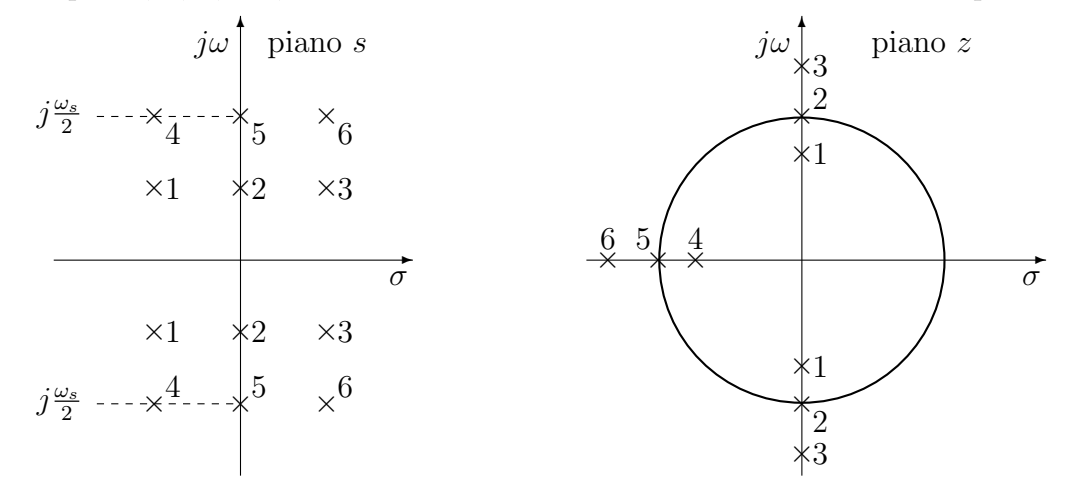

11. Sia dato il seguente sistema retroazionato che è stabile per  $K < K^*$ . Determinare il valore di K<sup>\*</sup> e il valore della pulsazione  $\omega^*$  per la quale la  $G(j\omega)$  attraversa il semiasse reale negativo:

$$
K = \frac{e}{K} \left[ K \right] \left[ \frac{G(s)}{3s} \right]
$$
\n
$$
K^* = \frac{3\pi}{4} = 2.356 \qquad \omega^* = \frac{\pi}{4} = 0.7854
$$

12. La Z-trasformata  $X(z)$  della sequenza  $x(kT)$  è definita nel seguente modo:

$$
X(z) = \sum_{k=0}^{\infty} x(kT) z^{-k}
$$

13. Fornire la definizione di larghezza di banda  $\omega_f$  di un sistema dinamico  $G(s)$ :

... è la pulsazione alla quale il modulo della risposta armonica  $G(j\omega)$  del sistema  $G(s)$  è inferiore di 3 db rispetto al valore statico  $G(0)$ .

- 14. Quale dei seguenti parametri della risposta al gradino di un sistema  $G(s)$  è maggiormente influenzato dalla larghezza di banda  $\omega_f$  del sistema stesso:
	- $\bigcirc$  tempo di ritardo  $T_r$  $\bigcirc$ tempo di assestamento  $T_a$
	- $\otimes$  tempo di salita  $T_s$  $\bigcap$  massima sovraelongazione S
- 15. La funzione di risposta armonica  $F(\omega)$  di un sistema discreto  $G(z)$  si determina nel seguente modo:

$$
\bigcirc F(\omega) = G(e^{j\omega}) \qquad \bigotimes F(\omega) = G(e^{j\omega T}) \qquad \bigcirc F(\omega) = G(j\omega) \qquad \bigcirc F(\omega) = G(j\omega T)
$$